# **Apuração da Contribuição Previdenciária – Bases de Cálculo – Detalhamento (CCRHG152)**

Esta documentação é válida para todas as versões do Consistem ERP.

## **Pré-Requisitos**

É pré-requisito para a execução deste programa: [Apuração da Contribuição Previdenciária - Bases de Cálculo \(CCRHG151\)](https://centraldeajuda.consistem.com.br/pages/viewpage.action?pageId=86971666).

### **Acesso**

Módulo: RH - Folha de Pagamento

Grupo: GFIP - Guia de Recolhimento FGTS e Previdência Social

## **Visão Geral**

Este programa permite detalhar os campos que compõem o resumo das bases de cálculo.

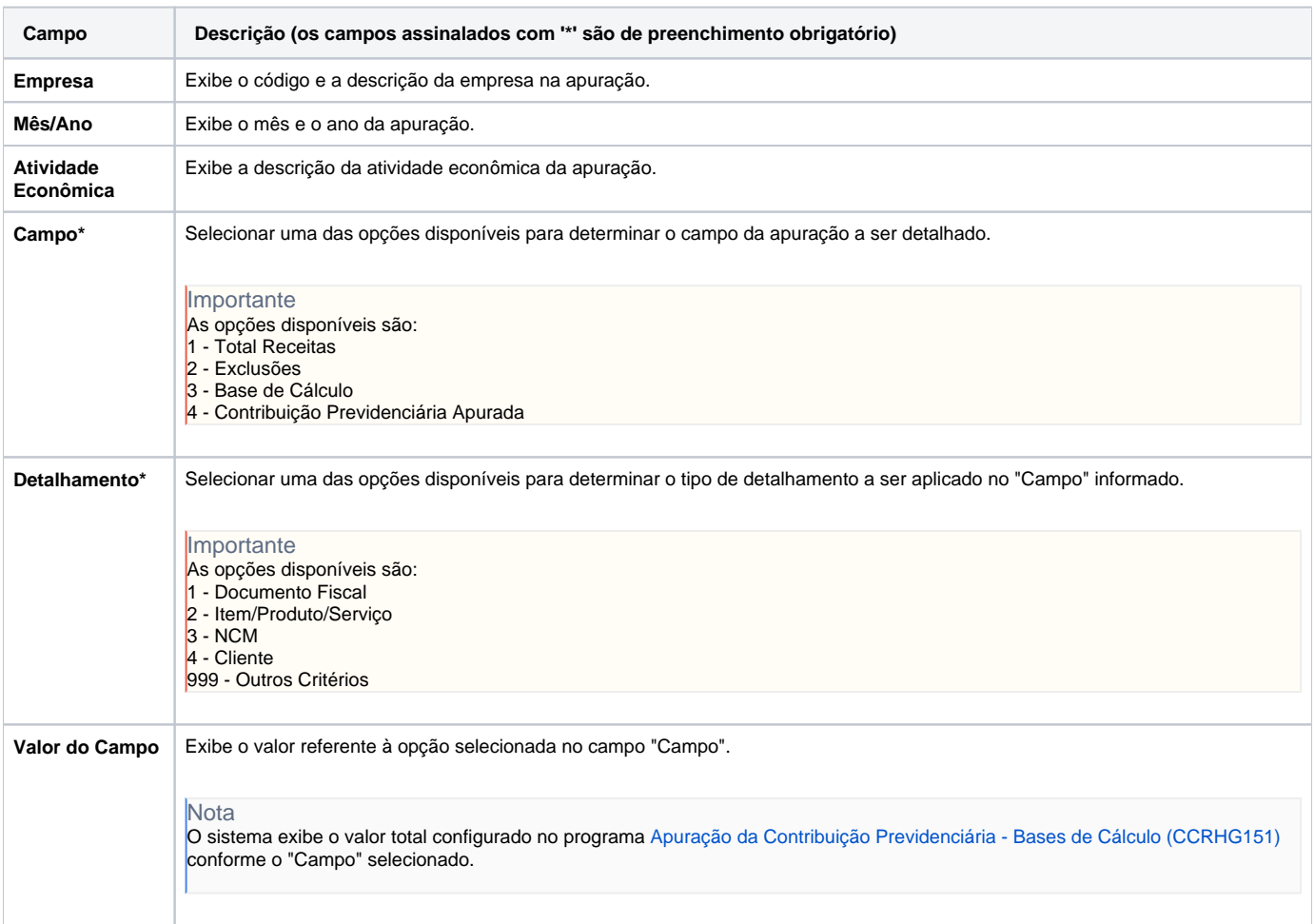

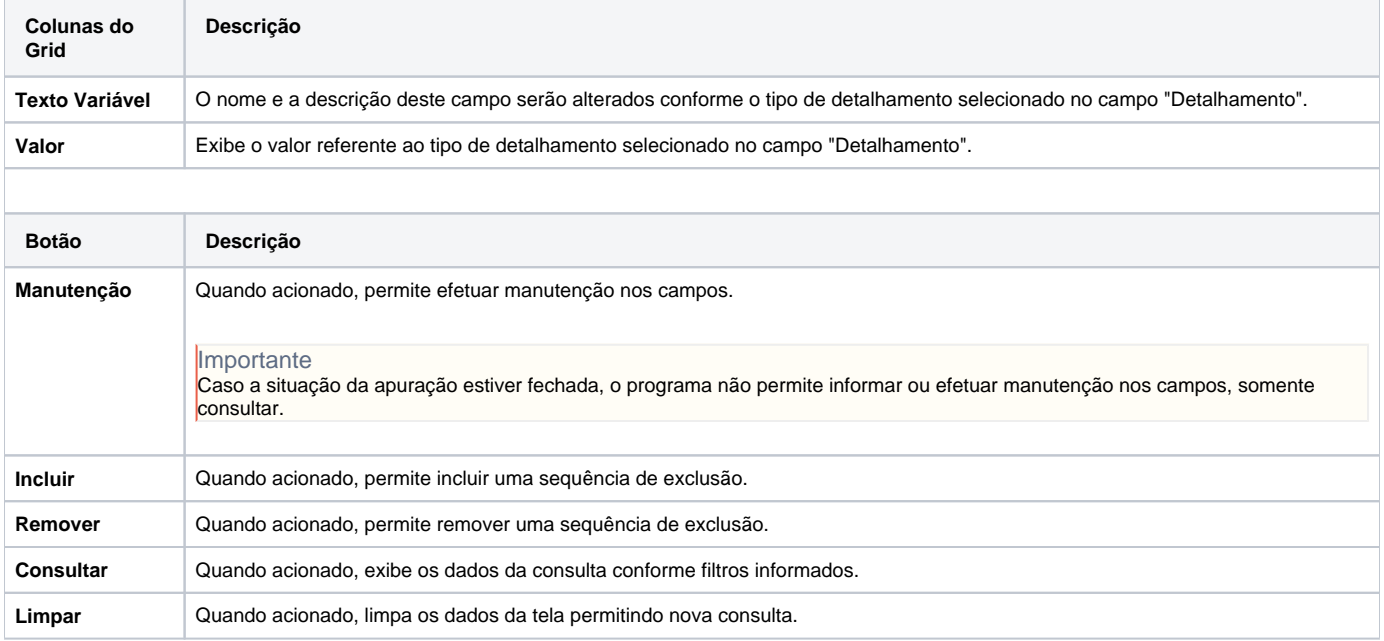

#### Atenção

As descrições das principais funcionalidades do sistema estão disponíveis na documentação do [Consistem ERP Componentes.](http://centraldeajuda.consistem.com.br/pages/viewpage.action?pageId=56295436) A utilização incorreta deste programa pode ocasionar problemas no funcionamento do sistema e nas integrações entre módulos.

Exportar PDF

Esse conteúdo foi útil?

Sim Não